# *User Manual Program*

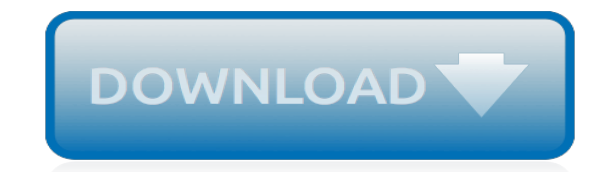

*Thank you for downloading user manual program. As you may know, people have look hundreds times for their chosen novels like this user manual program, but end up in harmful downloads. Rather than enjoying a good book with a cup of tea in the afternoon, instead they cope with some harmful virus inside their laptop.*

*user manual program is available in our digital library an online access to it is set as public so you can download it instantly.*

*Our digital library saves in multiple countries, allowing you to get the most less latency time to download any of our books like this one.*

*Merely said, the user manual program is universally compatible with any devices to read.*

#### **User Manual Program**

How to Create a User Manual. User manuals are written guides in either hard-copy (paper) or electronic document (PDF or XPS) format that provide instructions on how to do or use something. Although "user guides" are most often thought of...

## **How to Create a User Manual: 12 Steps (with Pictures ...**

Program Manuals Program manuals are managed by the Adult Services Division and are intended to provide the policies and procedures for providers of services and other stakeholders. Choices for Care (High/Highest) Program Manual

## **Program Manuals | Adult Services Division**

Find your CyberPower product's User Manual and other supporting resources here.

#### **CyberPower - User Manual Document Downloads**

Samsung Q90R User Manual QLED Smart 4K UHD TV (2019) Samsung Q90R Overview Samsung Q90R User Manual – Samsung's curious decision not to put their 4K televisions emblematic Q90R for 2019 in an open program in the language set of CES in January. Has The brand been late with...

#### **Samsung TV Manual - Samsung TV & Smart TV User Manual**

Overall, ManualsLib acts as a rich resource for user manuals that will serve all electronic appliance owners. — makeuseof.com This handy web application can help you save both time and effort as you browse the web to find a particular manual.

#### **ManualsLib - Makes it easy to find manuals online!**

The Features Guide and Variables Paper are bundled with the program as part of the Help system. They are also available for download from this page under the Manuals tab. Check the Change Log [PDF] and Known Bugs [PDF] pages for more information on program status. Lessons are being updated for version 6.0 and are available on the Tips and ...

#### **Software-Manuals | BehavePlus**

Foxit User Manuals In this section, you can download user manuals in PDF format for each product listed below. These documents will provide you with detailed installation and un-installation instructions, system requirements, step-by-step operation, etc.

# **User Manuals | Foxit Software**

User manuals and user guides for most non-trivial software applications are book-like documents with contents similar to the above list. They may be distributed either in print or electronically. Some documents have a more fluid structure with many internal links. The Google Earth User Guide is an example of this format.

# **User guide - Wikipedia**

program, optometry, outpatient mental health, express care, clinical pharmacy and CPAP clinic appointments. At participating community care facilities, distance-eligible and unusual or excessive burden (UEXB) Veterans can request the ... VA Online Scheduling | User Manual ...

# **VA Online Scheduling User Manual**

How to Download Our Manuals in PDF (PDF, 152.73 KB) PRINT MANUAL Select a Chapter 1.0 Introduction 2.0 Initial Verification 3.0 Case Results 4.0 Case Resolution 5.0 Case Reports 6.0 Account Administration 7.0 Company – Program Administrators 8.0 Resource And Contact Information Appendix A: Acronyms Appendix B: Glossary Table of Changes for E ...

#### **E-Verify User Manual**

Scroll through the pages of the user manual template to get an idea of what's included, what needs to change, and what needs to be added. For example, Word includes a generic title page, table of contents, headers, text blocks, and image placeholders, along with tips on user manual setup.

## **How to Use MS Word to Make a User Manual | It Still Works**

Software User Guide ... see the "Camera User Guide". 2 Using These Manuals The two manuals included ar e for your Caplio 500SE. 1. Understanding How to Use Your Camera "Camera User Guide" (Printed manual) This guide explains the usage and functions ... [Always use this program for this action] and then click [OK].

## **Software User Guide - Kansas Adjutant General's Department**

Program Brochure: A printout of the PA UCP brochure providing basic information on the program in a printable form. Contact Us: Provides a number of useful contacts for the PA UCP program from IT support to ... Website User manual ...

# **Website User manual - Small Business Enterprise**

Manuals are one of the most important documents in any kind of business. Making a Manual might seem to be a tedious and complicated process to some. But to make it simpler and easier, there are five most common tools or applications, that you can use to create a Manual. Manuals can be hard copy in ...

# **5 Software Tools for Creating Manuals | Founder's Guide**

1 SCHOOL NUTRITION PROGRAM USER MANUAL Introduction Welcome to the CRRS user manual for the School Nutrition Programs module. CRRS is a web-based software solution that provides administrators, state users, and Sponsors with efficient and immediate

# **School Nutrition Program User Manual - Ohio Department of ...**

the epri nuclear quality assurance program manual that fulfills the requirements of 10 cfr 50, appendix b and 10 cfr part 21, ansi n45.21977 and/or the - intent of iso-9001 (1994). use of the contents of this document in nuclear safety or nuclear quality appluires additional actications reqions by user pursuant to their internal proce dures. note

# **Software Manual Template Procedures - swdev.epri.com**

Enterprise Income Verification (EIV 9.8) System User Manual For Multifamily Housing Program Users Note: In some cases, screen shots have been carried over from the previous version of this manual. Such screen shots will display a different color scheme than is used in EIV 9.8. Those screen shots only have been used where no other

# **Enterprise Income Verification (EIV 9.8)**

Popular Brands Manualslib has more than 3499264 manuals from more than 76101 brands. Click on an alphabet below to see the full list of brands starting with that letter:

# **Brands | Manualslib.com**

User Guide Tutorial . What is a User Guide? A User Guide explains how to use a software application in language that a non-technical person can understand. In general, user guides are part of the documentation suite that comes with an application for example, Data Sheets, Release Notes, Installation Guides and System Administration Guides.

# **User Guide Tutorial | Technical Writing**

GNU Image Manipulation Program ... GIMP User Manual Authors and Contributors I. Getting Started 1. Introduction 1. Welcome to GIMP 1.1. Authors 1.2. The GIMP Help system 1.3. Features and Capabilities 2. What's New in GIMP 2.8? 2. Fire up the GIMP

# **GNU Image Manipulation Program - GIMP**

[Mi4019 Blk Manual](http://jira.paetep.com/mi4019_blk_manual.pdf), [Peugeot 308 User Manual](http://jira.paetep.com/peugeot_308_user_manual.pdf), [please sample papers](http://jira.paetep.com/please_sample_papers.pdf), [Chemical Reaction Engineering Octave](http://jira.paetep.com/chemical_reaction_engineering_octave_levenspiel_solutions_manual.pdf) [Levenspiel Solutions Manual,](http://jira.paetep.com/chemical_reaction_engineering_octave_levenspiel_solutions_manual.pdf) [Ncert Solutions Of Inverse Trigonometric Functions,](http://jira.paetep.com/ncert_solutions_of_inverse_trigonometric_functions.pdf) [agricultural science paper 1](http://jira.paetep.com/agricultural_science_paper_1_memorandum_2013_september.pdf) [memorandum 2013 september](http://jira.paetep.com/agricultural_science_paper_1_memorandum_2013_september.pdf), [Canon Vixia Hg20 Manual,](http://jira.paetep.com/canon_vixia_hg20_manual.pdf) [smithrobersons business law 15th edition test bank,](http://jira.paetep.com/smithrobersons_business_law_15th_edition_test_bank.pdf) [2002 Volvo V70 Check Engine Light](http://jira.paetep.com/2002_volvo_v70_check_engine_light.pdf), [Sme Mining Engineering Handbook Free,](http://jira.paetep.com/sme_mining_engineering_handbook_free.pdf) [Electrical Engineering Anna Univ](http://jira.paetep.com/electrical_engineering_anna_univ_notes.pdf) [Notes](http://jira.paetep.com/electrical_engineering_anna_univ_notes.pdf), [Craftsman Lawn Mower Manuals Online,](http://jira.paetep.com/craftsman_lawn_mower_manuals_online.pdf) [grade 12 maths study guide,](http://jira.paetep.com/grade_12_maths_study_guide.pdf) [Honda G65 Engine Diagram,](http://jira.paetep.com/honda_g65_engine_diagram.pdf) [Polaris Rzr 570 Service Manual](http://jira.paetep.com/polaris_rzr_570_service_manual.pdf), [The Nightlife New York 1 Travis Luedke](http://jira.paetep.com/the_nightlife_new_york_1_travis_luedke.pdf), [Toro Snowthrower Service Manual](http://jira.paetep.com/toro_snowthrower_service_manual.pdf), [Mla](http://jira.paetep.com/mla_search_engine.pdf) [Search Engine,](http://jira.paetep.com/mla_search_engine.pdf) [Isuzu D Max Service Manual,](http://jira.paetep.com/isuzu_d_max_service_manual.pdf) [Staying On Top Whitman University 4 Lyla Payne](http://jira.paetep.com/staying_on_top_whitman_university_4_lyla_payne.pdf), [chapter 28](http://jira.paetep.com/chapter_28_section_3_the_great_society_answers.pdf) [section 3 the great society answers,](http://jira.paetep.com/chapter_28_section_3_the_great_society_answers.pdf) [4g67 Engine Manual,](http://jira.paetep.com/4g67_engine_manual.pdf) [research paper rubric 5th grade](http://jira.paetep.com/research_paper_rubric_5th_grade.pdf), [Samsung Blackberry](http://jira.paetep.com/samsung_blackberry_manual.pdf) [Manual](http://jira.paetep.com/samsung_blackberry_manual.pdf), [Chiang And Wainwright 4th Edition Answer](http://jira.paetep.com/chiang_and_wainwright_4th_edition_answer.pdf), [2013 2014 Algebra Nation Workbook Answers,](http://jira.paetep.com/2013_2014_algebra_nation_workbook_answers.pdf) [Economics](http://jira.paetep.com/economics_for_managers_solutions_manual.pdf) [For Managers Solutions Manual](http://jira.paetep.com/economics_for_managers_solutions_manual.pdf), [2005 Mazda Mpv Owners Manuals](http://jira.paetep.com/2005_mazda_mpv_owners_manuals.pdf), [Science Problems And Answers,](http://jira.paetep.com/science_problems_and_answers.pdf) [Holt](http://jira.paetep.com/holt_algebra_2_practice_workbook.pdf) [Algebra 2 Practice Workbook,](http://jira.paetep.com/holt_algebra_2_practice_workbook.pdf) [1996 mazda miata m edition owner](http://jira.paetep.com/1996_mazda_miata_m_edition_owner.pdf)